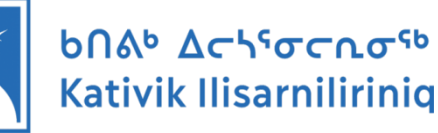

# **DBSERVER**

The **DBSERVER** system was set up to insure that all teachers would have easy access to Kativik program materials, regardless the school and community or the internet accessibility.

A powerful MAC server computer in each school is linked via DROPBOX to Ed Services in Kuujjuaq.

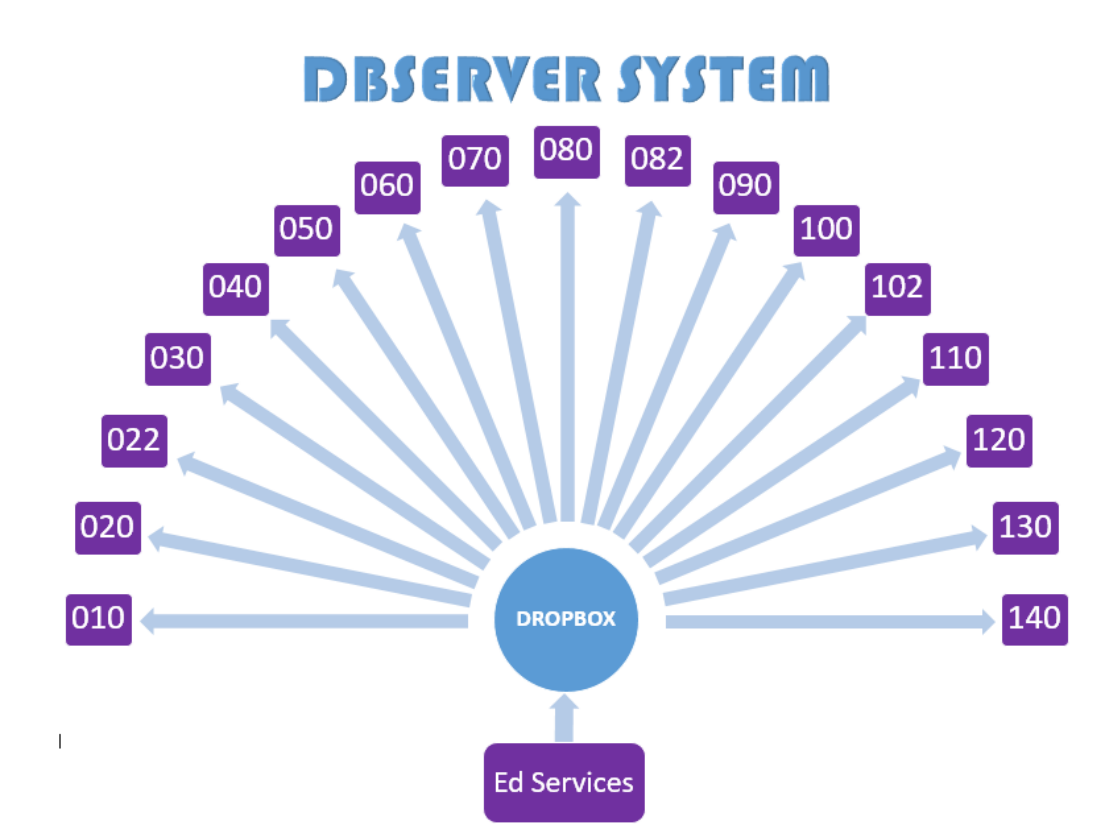

Files are managed and shared by Ed Services and, once uploaded, they remain saved in the memory of the Mac servers.

In the schools, computers are linked through the school's internal network to the Mac server. This link allows viewing access to all the files on the server. Any files or documents can be transferred and saved to the desktop of the viewing computer.

**Advantage:** No internet access is needed.

**Disadvantage:** The server is only accessible within the school.

To access files outside school, they would have to be transferred to a laptop, USB or external hard drive.

## **Using the DBSERVER**

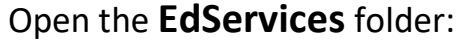

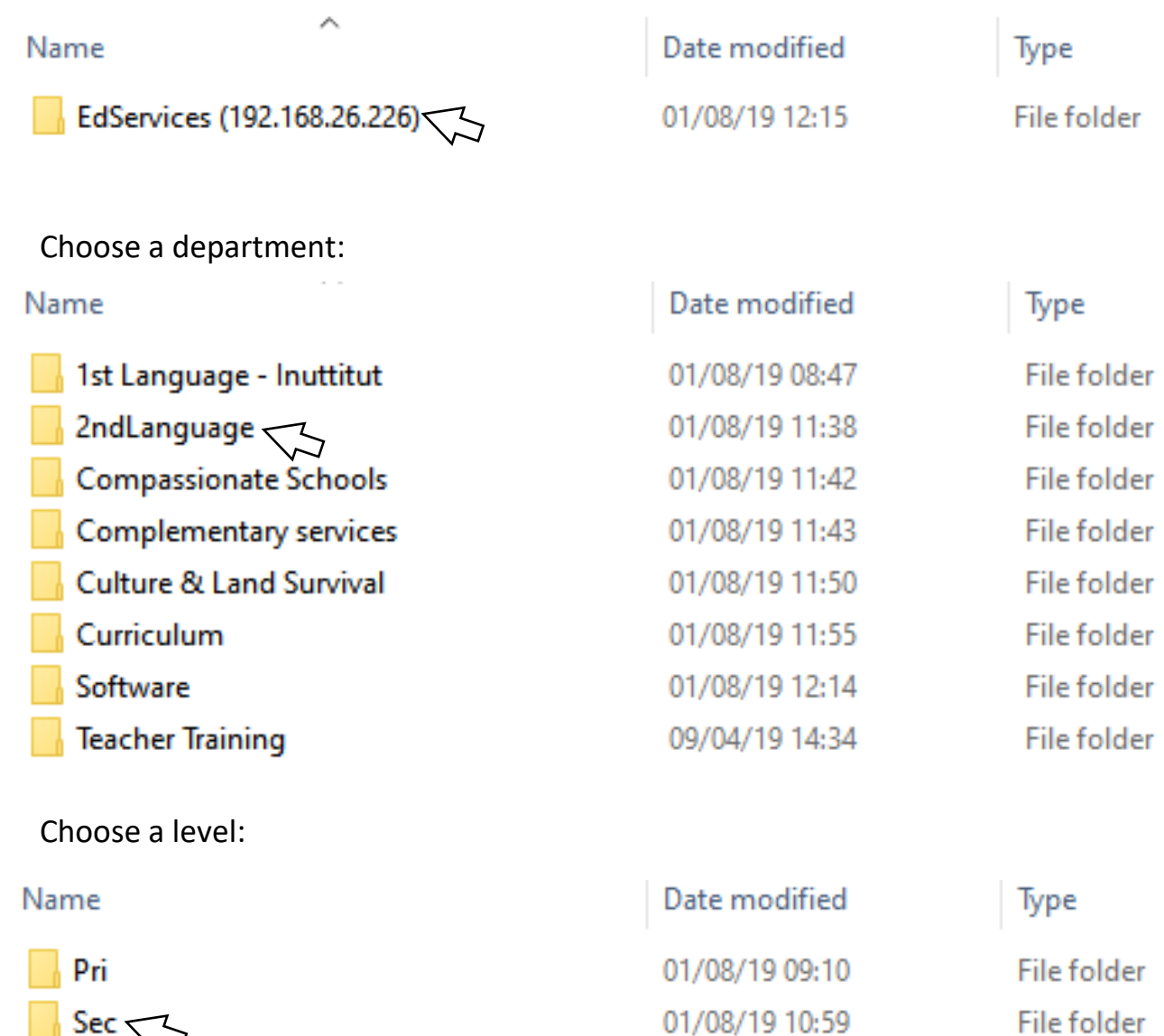

01/08/19 11:38

01/08/19 11:38

File folder

File folder

**Specialists WOTP** 

### Select a language:

Name

lo

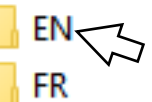

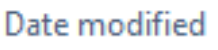

01/08/19 10:58 01/08/19 11:35

### Type

File folder File folder

**NOIO OIO OIO OIO** 

۹lο

 $|0\rangle$ 

Choose the subject:

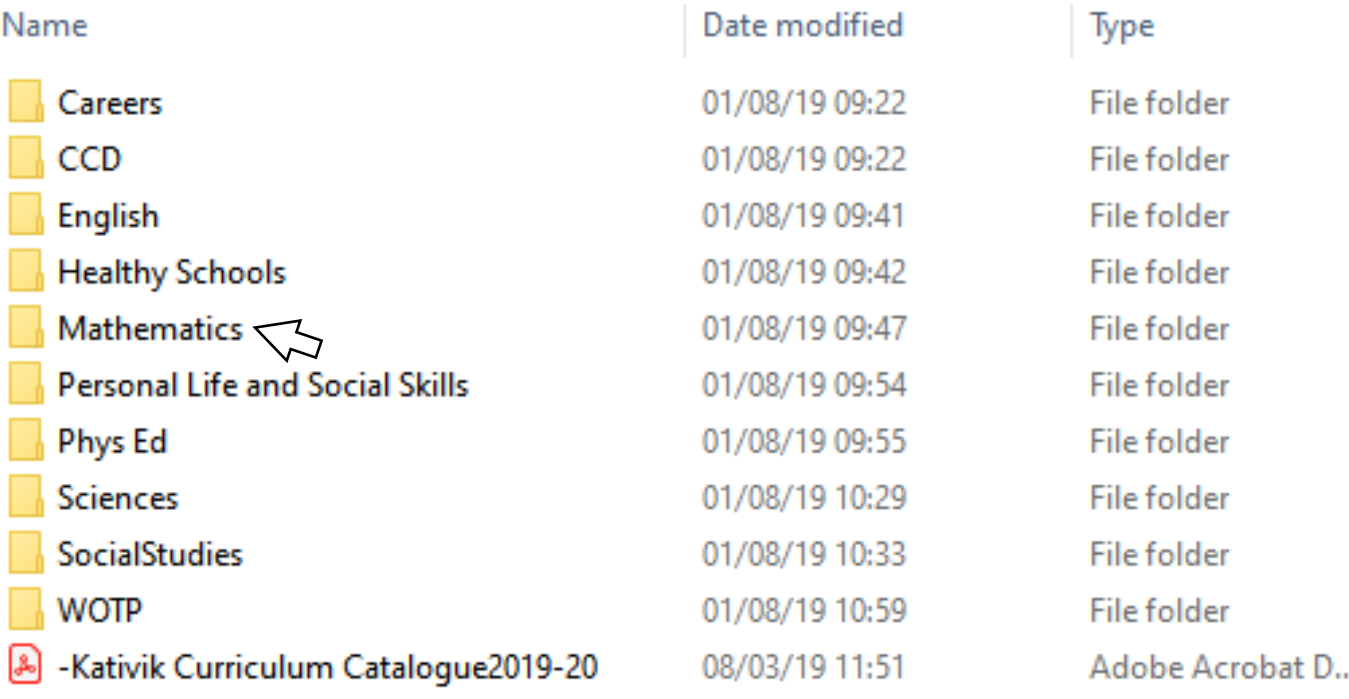

#### Select the folder or student level:

 $|\mathbf{o}|$ 

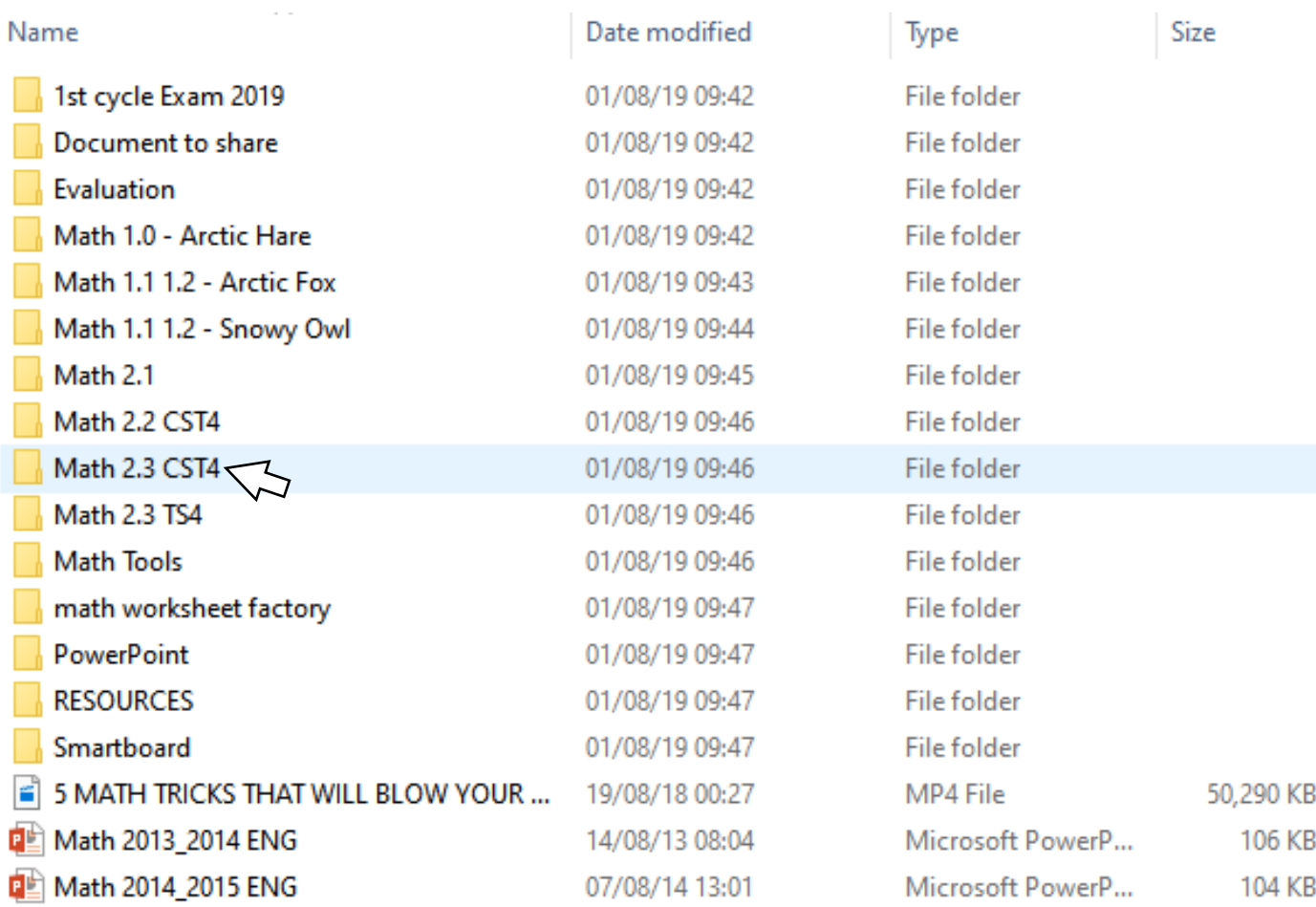

Here you will find all the documents, videos and other resources available to teachers:

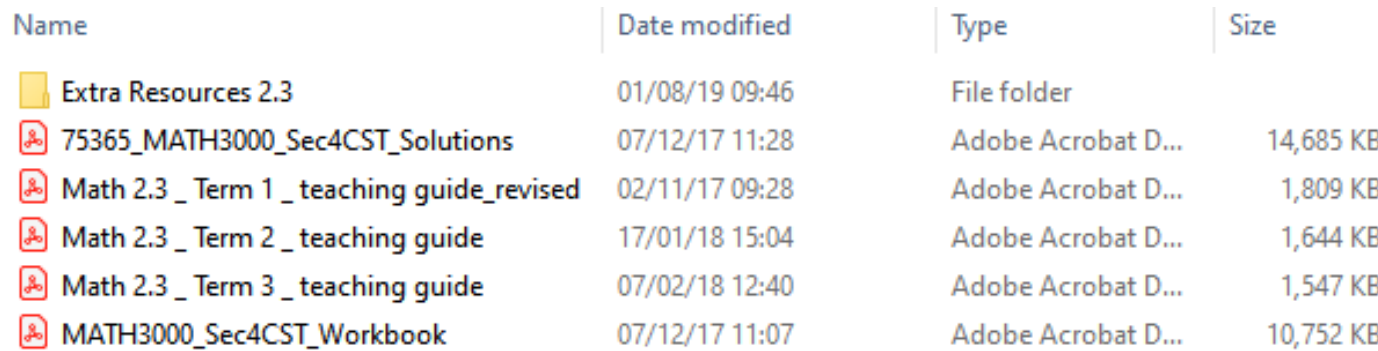

All the computers in the schools should have a link to the DBSERVER.

If there is a computer without a link or with a link that no longer functions, here is the procedure to create a new link for **PC**s:

- **1.** Open **FILE EXPLORER** and select **THIS PC.**
- **2.** Look at the options at the top of the page and select **COMPUTER**.

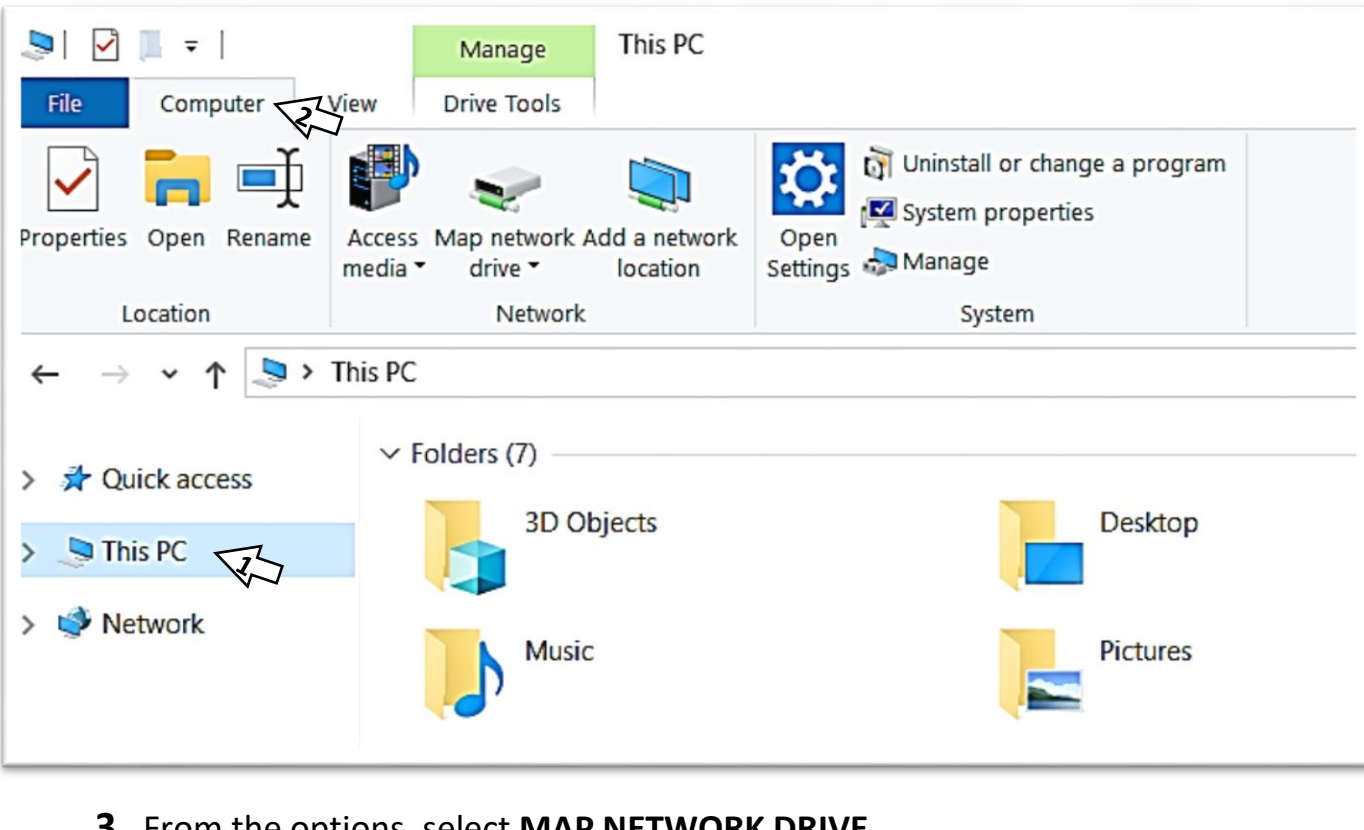

**3.** From the options, select **MAP NETWORK DRIVE**.

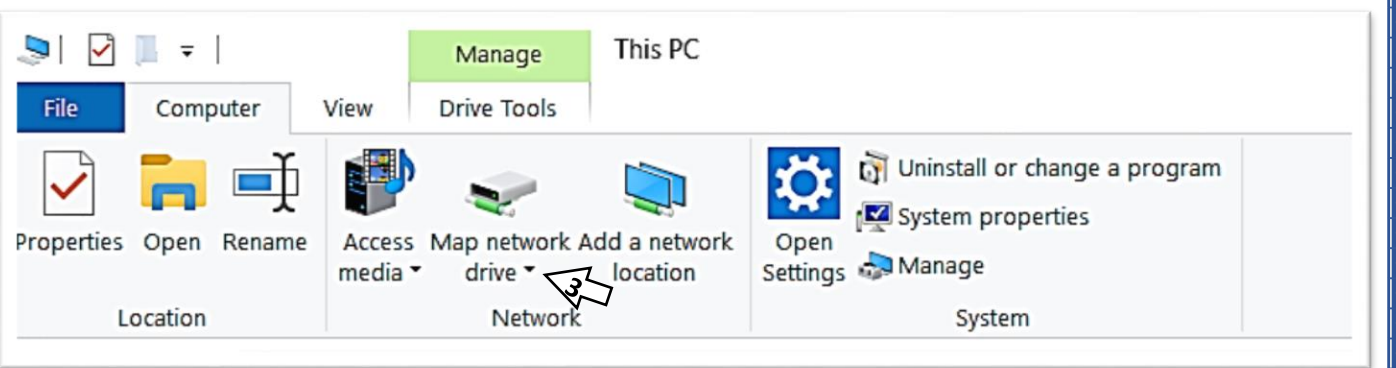

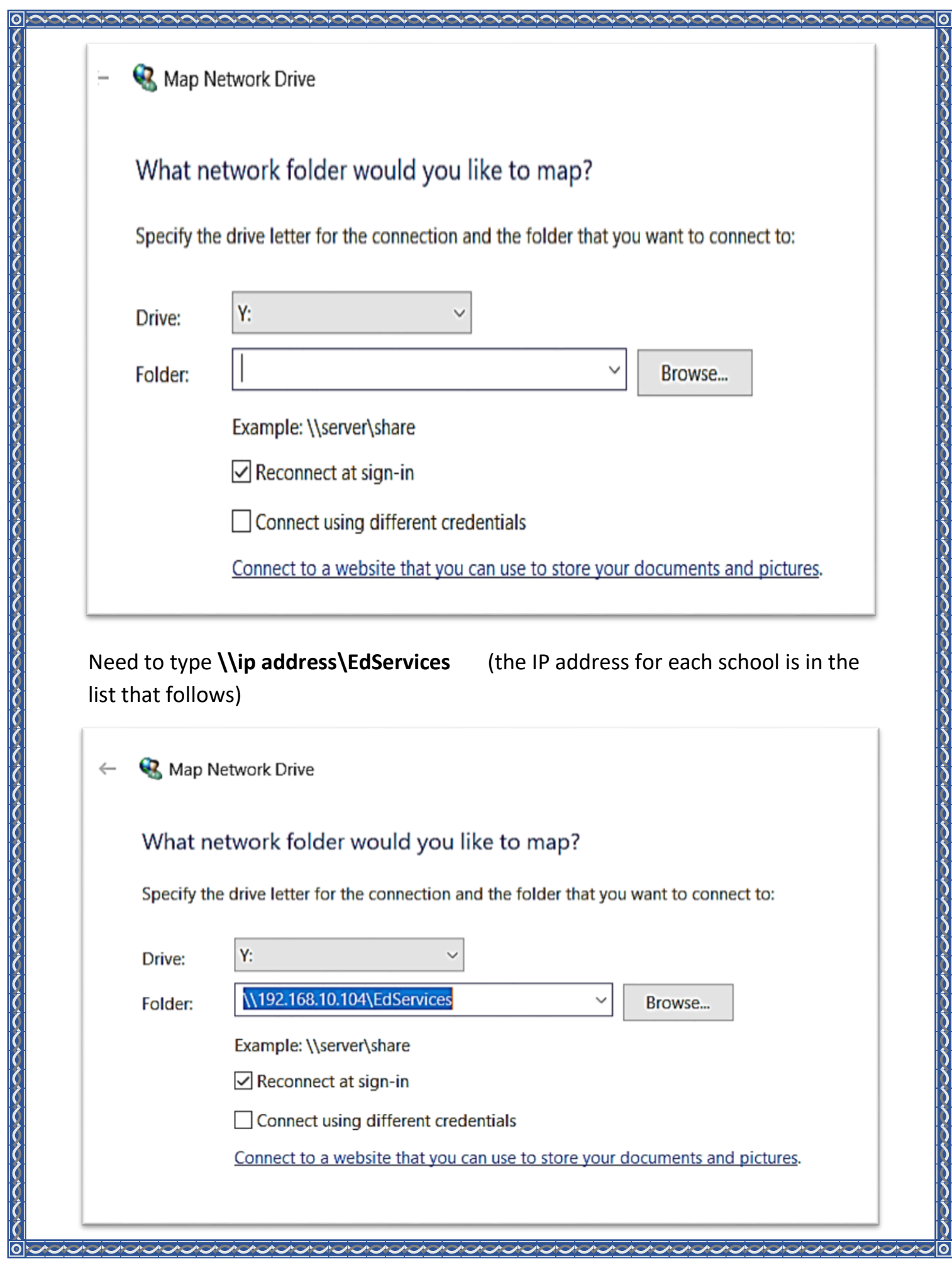

**MONTE** 

 $\lambda$ 

**AUDION** 

ハンシンシン

 $\lambda$ 

┛<br><mark>╱ごごご◎</mark>

 $\mathcal{L}$ 

List of the DB server addresses:

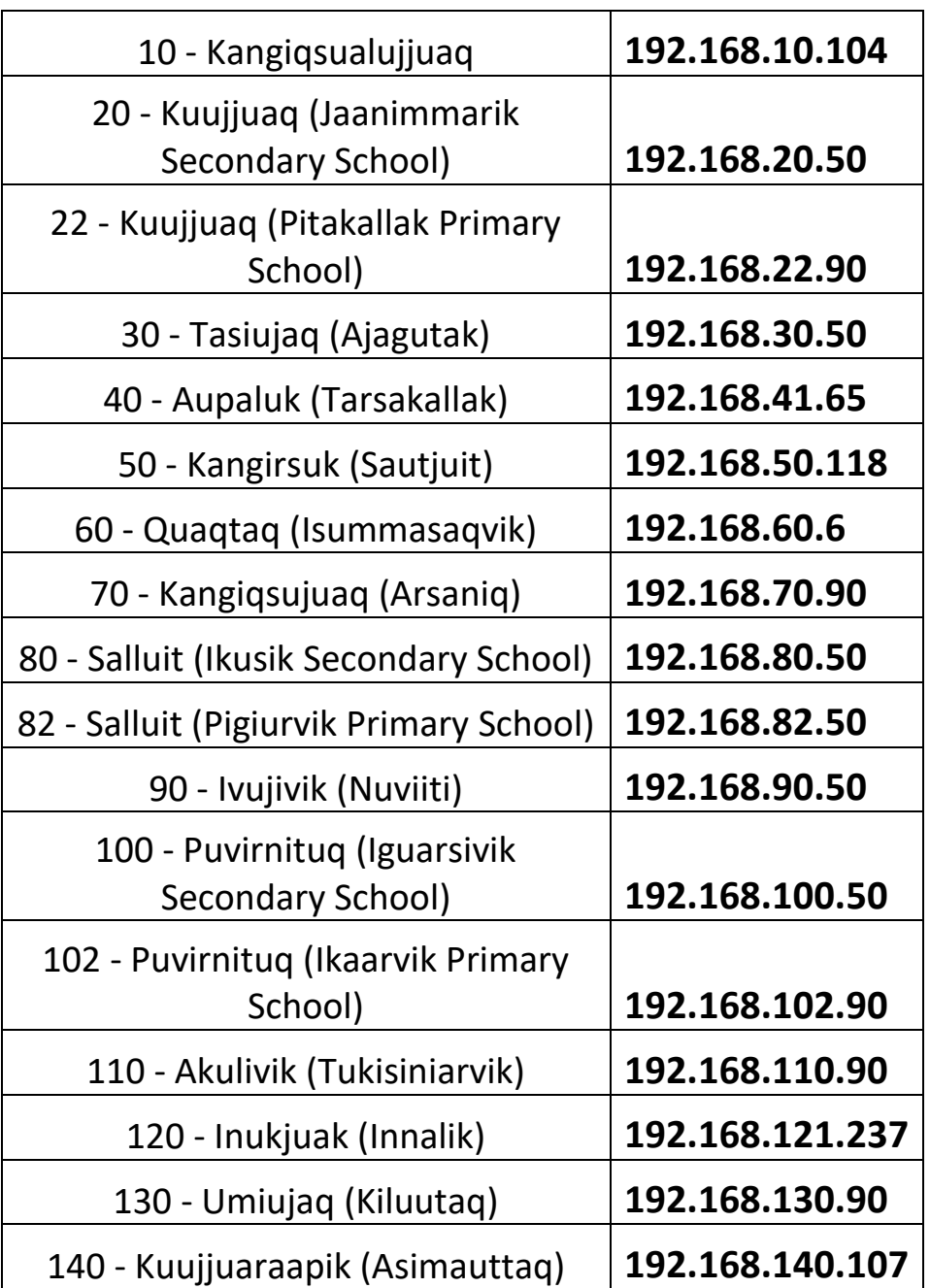

Username: **dbserver**

Password: **dropboxDBaccess**